LabWindows/CVI, VxiPnp driver history for the R&S® Vector Signal Generators

#### R&S<sup>®</sup>[SMW200A](https://www.rohde-schwarz.com/products/test-and-measurement/vector-signal-generators/rs-smw200a-vector-signal-generator_63493-38656.html)

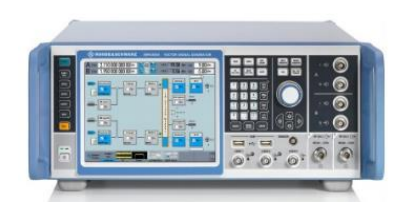

R&S<sup>®</sup>[SMM100A](https://www.rohde-schwarz.com/products/test-and-measurement/vector-signal-generators/rs-smm100a-vector-signal-generator_63493-834088.html)

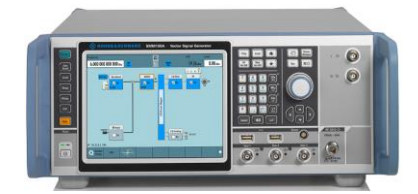

#### R&S<sup>®</sup>[SMBV100B](https://www.rohde-schwarz.com/products/test-and-measurement/vector-signal-generators/rs-smbv100b-vector-signal-generator_63493-519808.html)

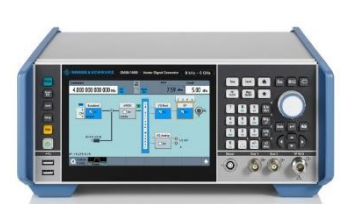

R&S<sup>®</sup>[SMBV100A](https://www.rohde-schwarz.com/products/test-and-measurement/vector-signal-generators/rs-smbv100a-vector-signal-generator_63493-10220.html)

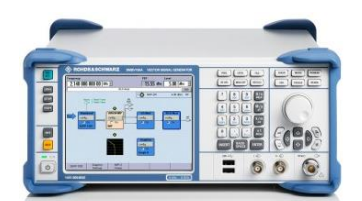

## **ROHDE&SCHWARZ**

Make ideas real

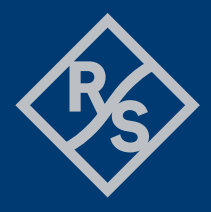

# Table of Contents

#### **1 [Supported Instruments](#page-2-0)**

#### **2 [Revision history](#page-2-1)**

*[Version 5.30.0 / 06](#page-2-2) – 2024 [Version 5.10.0 / 06](#page-3-0) – 2023 [Version 5.0.0 / 10](#page-4-0) – 2022 [Version 4.90.0 / 12 -](#page-4-1) 2021 [Version 1.13.0 / 02 -](#page-4-2) 2021 [Version 1.12.0 / 12 -](#page-4-3) 2020 [Version 1.11.0 / 05 -](#page-4-4) 2020 [Version 1.10.0 / 01 -](#page-4-5) 2020 [Version 1.9.1 / 11 -](#page-5-0) 2019 [Version 1.9.0 / 04](#page-5-1) – 2019*

#### **3 [Getting Started](#page-7-0)**

*[LabWindows/CVI driver](#page-7-1) [VXIplug&play driver in C/C++, LabWindows/CVI](#page-7-2) [VXIplug&play driver in MATLAB](#page-7-3) [Linux and Mac OS X](#page-7-4) [Additional Help](#page-7-5)*

**4 [Customer support](#page-9-0)**

# <span id="page-2-0"></span>1 Supported Instruments

In the following table, the supported R&S instruments and firmware versions are listed:

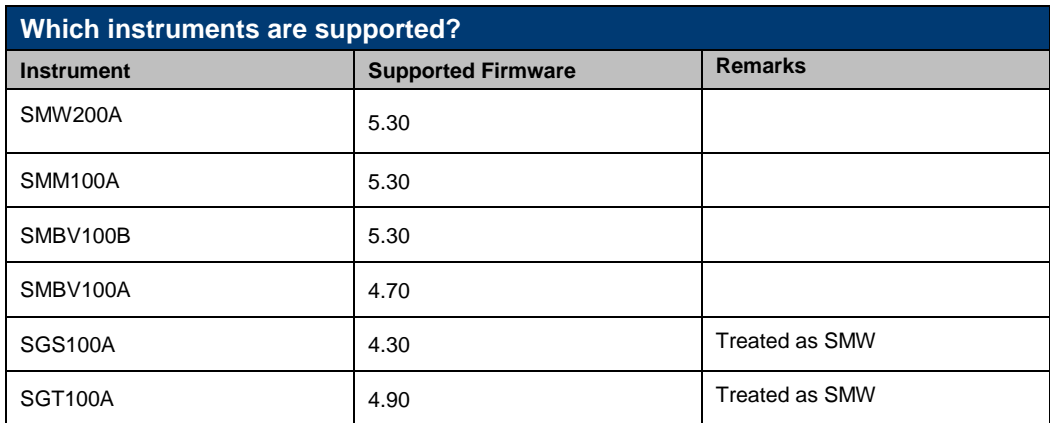

# <span id="page-2-1"></span>2 Revision history

## <span id="page-2-2"></span>**Version 5.30.0 / 06 – 2024**

\* Updated for the SMW FW version 5.30.xx

- \* New core 4.7.0
- \* New:
- rsrfsiggen\_ConfigureARBTriggerDateTime
- rsrfsiggen\_ConfigureDMTriggerDateTime
- rsrfsiggen\_ConfigureGSMTriggerDateTime
- rsrfsiggen\_ConfigureBTTriggerDateTime
- rsrfsiggen\_ConfigureWLANNTriggerDateTime
- rsrfsiggen\_ConfigureWLANADTriggerDateTime
- rsrfsiggen\_ConfigureDVBTriggerDateTime
- rsrfsiggen\_ConfigureMCCWTriggerDateTime
- rsrfsiggen\_ConfigureEUTRATriggerDateTime
- rsrfsiggen\_ConfigureOFDMTriggerDateTime
- rsrfsiggen\_ConfigureExtSeqTriggerDateTime
- rsrfsiggen\_Configure5GNRTriggerDateTime
- rsrfsiggen\_ConfigureHRPUWBTriggerDateTime
- rsrfsiggen\_ConfigureSatNavTriggerDateTime
- rsrfsiggen\_ConfigureSatNavSatConstellationImportUseForAllSystems
- rsrfsiggen\_AddHUMSSNMPUser
- rsrfsiggen\_QueryHUMSSNMPUsers
- rsrfsiggen\_ConfigureScreenColor
- rsrfsiggen\_ConfigureNetworkInterface
- rsrfsiggen\_ConfigureNetworkServices
- rsrfsiggen\_OPCSyncWriteEnable
- rsrfsiggen\_OPCSyncQueryEnable
- rsrfsiggen\_SetOpcSyncQueryMechanism
- \* Updated:
- rsrfsiggen\_SelectDMStandard Added items to Standard
- rsrfsiggen\_ConfigureWLANAD Added items to DMG PHY Mode
- rsrfsiggen\_ConfigureExtSeqMode Added items to Mode
- rsrfsiggen\_ConfigureFSIMStandard Added items to Standard
- rsrfsiggen\_ConfigureSatNavGNSSPseudorangeErrorsFile Range in SV ID updated

<span id="page-3-0"></span>See the **rsrfsiggen\_vxi.chm** file for detailed description.

## **Version 5.10.0 / 06 – 2023**

- \* Updated for the SMW FW version 5.10.xx
- \* New core 4.5.0
- \* New:
- rsrfsiggen\_ConfigureSatNavGNSSRTKBaseLocationDecimalPZ
- rsrfsiggen\_ConfigureSatNavGNSSRTKBaseLocationDecimalWGS
- rsrfsiggen\_ConfigureSatNavGNSSRTKBaseLocationDMSPZ
- rsrfsiggen\_ConfigureSatNavGNSSRTKBaseLocationDMSWGS
- rsrfsiggen\_ConfigureHUMSTagValue
- rsrfsiggen\_QueryHUMSTagValue
- \* Updated:
- rsrfsiggen\_ConfigureSatNavGNSSADGSynchronize Added Navic to Standard
- rsrfsiggen\_ConfigureSatNavGNSSADGReferenceFrame Added Navic to Standard
- rsrfsiggen\_ConfigureSatNavGNSSADGPositionFormat Added Navic to Standard
- rsrfsiggen\_ConfigureSatNavGNSSADGCoordinatesDecimalPZ Added Navic to Standard
- rsrfsiggen\_ConfigureSatNavGNSSADGCoordinatesDecimal Added Navic to Standard
- rsrfsiggen\_ConfigureSatNavGNSSADGCoordinatesDMSPZ Added Navic to Standard
- rsrfsiggen\_ConfigureSatNavGNSSADGCoordinatesDMS Added Navic to Standard
- rsrfsiggen\_ConfigureSatNavGNSSADGUncertainlyRadius Added Navic to Standard
- rsrfsiggen\_ConfigureSatNavGNSSADGTimeBasis Added Navic to Standard
- rsrfsiggen\_ConfigureSatNavGNSSADGDate Added Navic to Standard
- rsrfsiggen\_ConfigureSatNavGNSSADGTime Added Navic to Standard
- rsrfsiggen\_ConfigureSatNavGNSSADGDuration Added Navic to Standard
- rsrfsiggen\_ConfigureSatNavGNSSADGResolution Added Navic to Standard
- rsrfsiggen\_ConfigureSatNavGNSSADGSVIDEnabled Added Navic to Standard

See the **rsrfsiggen** vxi.chm file for detailed description.

### <span id="page-4-0"></span>**Version 5.0.0 / 10 – 2022**

\* Updated for the SMW FW version 5.00.xx

\* New core 4.3.0

<span id="page-4-1"></span>See the **rsrfsiggen\_vxi.chm** file for detailed description.

### **Version 4.90.0 / 12 - 2021**

\* Updated for the SMW FW version 4.90.xx

 \* New core 4.2.0. The core is incompatible with the Cores 3.x. If you work with drivers that use both core 4.x and 3.x, please contact our customer support, we will update your Core 3.x drivers to the newest version.

<span id="page-4-2"></span>See the **rsrfsiggen\_vxi.chm** file for detailed description.

### **Version 1.13.0 / 02 - 2021**

\* Added SMM100A to the list of supported instruments

\* New core 3.13.0

<span id="page-4-3"></span>\* Fixed data types of several HexPattern attributes

### **Version 1.12.0 / 12 - 2020**

\* Updated for the SMW FW version 4.80.xx

\* New core 3.11.0

<span id="page-4-4"></span>See the **rsrfsiggen\_vxi.chm** file for detailed description.

### **Version 1.11.0 / 05 - 2020**

\* Added support for SGS and SGT signal generators. They are treated as an SMW instrument

\* New core 3.8.0

\* Improved help for rsrfsiggen\_init(), rsrfsiggen\_InitWithOptions()

<span id="page-4-5"></span>\* Optimized help texts for status codes

## **Version 1.10.0 / 01 - 2020**

- \* Updated for the SMW FW version 4.70.xx
- \* New core 3.6.3
- added support for LoRa

## <span id="page-5-0"></span>**Version 1.9.1 / 11 - 2019**

- \* New core 3.6.1
- \* Fixed:
- rsrfsiggen\_CreateFrequencyList
- rsrfsiggen\_CreatePowerList
- rsrfsiggen\_CreateDwellList
- Several bug fixes in SatNav query functions
- <span id="page-5-1"></span>\* Reformatted header and source files

## **Version 1.9.0 / 04 – 2019**

- \* Updated for the SMW FW version 4.50.100.xx
- added support for 5G New Radio
- added support for SatNav GNSS
- added support for DigitalDoherty
- renaming C5G to OFDM
- \* New functions:
- rsrfsiggen\_UserCorrectionDataLevelValues
- rsrfsiggen\_QueryIQEnvelopeVccForX
- rsrfsiggen\_ConfigureIQOutputEnvelopeTablesNew
- rsrfsiggen\_ConfigureIQOutputEnvelopeTablesData
- rsrfsiggen\_ConfigureIQOutputEnvelopeTablesAutoNew
- rsrfsiggen\_ConfigureIQOutputEnvelopeTablesAutoData
- rsrfsiggen\_ConfigureIQOutputEnvelopePolynomialCoefficients
- rsrfsiggen\_ConfigureIQDigitalPredistortionDPDShapingTablesData
- rsrfsiggen\_ConfigureIQDigitalPredistortionDPDShapingTablesNewFile
- rsrfsiggen\_QueryIQDigitalPredistortionDPDDeltaPhaseDeltaPowerForX
- rsrfsiggen\_ConfigureIQDigitalDPDShapingPolynomialCoefficients
- rsrfsiggen\_ConfigureIQDigitalPredistortionNormalizedData
- rsrfsiggen\_ConfigureIQDigitalDohertyShapingTablesData
- rsrfsiggen\_ConfigureIQDigitalDohertyShapingTablesNewFile
- rsrfsiggen\_QueryIQDigitalDohertyDeltaPhaseDeltaPowerForX
- rsrfsiggen\_ConfigureIQDigitalDohertyShapingPolynomialCoefficients
- rsrfsiggen\_ConfigureIQDigitaDohertylPredistortionNormalizedData
- rsrfsiggen\_QueryGSMUserSlotMarkerDefinition
- rsrfsiggen\_ConfigureEUTRADLUserAPMCodebookIndex
- rsrfsiggen\_ConfigureSatNavSBASRegionImportAddDirectory
- rsrfsiggen\_ConfigureSatNavSBASRegionImportAddFile
- rsrfsiggen\_QuerySatNavSBASRegionImportFileCatalog
- rsrfsiggen\_LoadSatNavSBASRegionImportFiles
- rsrfsiggen\_RemoveSatNavSBASRegionImportAllFiles
- rsrfsiggen\_RemoveSatNavSBASRegionImportFile
- rsrfsiggen\_SetTimeout
- rsrfsiggen\_GetTimeout
- rsrfsiggen\_ConfigureAutoSystemErrQuery
- rsrfsiggen\_ConfigureMultiThreadLocking
- rsrfsiggen\_ConfigureAttributeDataTypeMismatchReporting
- rsrfsiggen\_GetAttributeRepCapName
- rsrfsiggen\_RecallInstrumentSettings
- rsrfsiggen\_SaveInstrumentSettings
- rsrfsiggen\_BERTestGenState
- rsrfsiggen\_BERTestGenConfig
- rsrfsiggen\_GetBLERResult
- rsrfsiggen\_GetBERResult
- rsrfsiggen\_Preset

\* Updated functions:

- rsrfsiggen\_FileCatalog renaming C5G to OFDM, adding 5Gg NR
- rsrfsiggen\_FileSettings renaming C5G to OFDM, adding 5G NR
- rsrfsiggen\_GenerateWaveformFile renaming C5G to OFDM, adding 5G NR

See the **rsrfsiggen\_vxi.chm** file for detailed description.

# <span id="page-7-0"></span>3 Getting Started

## <span id="page-7-1"></span>**LabWindows/CVI driver**

The Rohde & Schwarz **rsrfsiggen** Instrument driver can be used in LabWindows/CVI 6 and later. In order to be able to compile an application it is required to add following files to your LabWindows/CVI project:

- *rsrfsiggen.c + rsrfsiggen.h*
- *rsrfsiggen\_attributes.c + rsrfsiggen\_attributes.h*
- *rsrfsiggen\_utility.c + rsrfsiggen\_utility.h*
- *rscore.c + rscore.h*
- *rsrfsiggen\_callbacks.c*
- <span id="page-7-2"></span>● *rsrfsiggen.fp + rsrfsiggen.sub*

# **VXIplug&play driver in C/C++, LabWindows/CVI**

The compiled source code from LabWindows/CVI driver is used. The compiled ANSI-C libraries exist for Windows 7 64-bit and newer.

Add the following files to your 64-bit target project:

- C:\Program Files\IVI Foundation\VISA\Win64\Include\rsrfsiggen.h
- C:\Program Files\IVI Foundation\VISA\Win64\Lib\_x64\msc\rsrfsiggen64.lib (static)
- C:\Program Files\IVI Foundation\VISA\Win64\Bin\rsrfsiggen 64.dll (dynamic)
- C:\Program Files\IVI Foundation\VISA\Win64\rsrfsiggen\rsrfsiggen.fp (in CVI only)
- <span id="page-7-3"></span>● C:\Program Files\IVI Foundation\VISA\Win64\rsrfsiggen\rsrfsiggen.sub (in CVI only)

## **VXIplug&play driver in MATLAB**

MATLAB instrument driver **rsrfsiggen.mdd** can be found here:

#### **C:\Program Files\IVI Foundation\VISA\Win64\rsrfsiggen\rsrfsiggen.mdd**

<span id="page-7-4"></span>For more, refer to 1MA171 - [How to use R&S instrument in MATLAB](http://www.rohde-schwarz.com/appnote/1MA171)

## **Linux and Mac OS X**

<span id="page-7-5"></span>To be able to use Rohde & Schwarz **rsrfsiggen** Instrument driver in Linux or macOS, the functioning VISA is required. Check out **R&S VISA** for Linux or macOS.

# **Additional Help**

LabWindows/CVI and VXIplug&play instrument driver contains the documentation in a compressed HTML format (Windows CHM help file **rsrfsiggen\_vxi.chm**):

#### **C:\Program Files\IVI Foundation\VISA\Win64\rsrfsiggen\rsrfsiggen\_vxi.chm**

# <span id="page-9-0"></span>4 Customer support

#### **Technical support – where and when you need it**

For quick, expert help with any Rohde & Schwarz product, contact our customer support center. A team of highly qualified engineers provides support and works with you to find a solution to your query on any aspect of the operation, programming or applications of Rohde & Schwarz products.

#### **Contact information**

Contact our customer support center at [www.rohde-schwarz.com/support](http://www.rohde-schwarz.com/support) or follow this QR code:

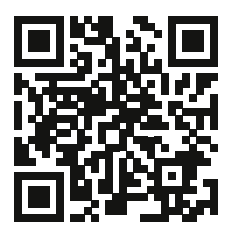